# Politechnika Krakowska im. Tadeusza Kościuszki

# Karta przedmiotu

obowiązuje studentów rozpoczynających studia w roku akademickim 2017/2018

Wydział Inżynierii Lądowej

Kierunek studiów: Budownictwo Profil: Ogólnoakademicki Profil: Ogólnoakademicki Profil: Ogólnoakademicki

Forma sudiów: niestacjonarne **Kod kierunku: BUD** 

Stopień studiów: I

Specjalności: Drogi kolejowe,Drogi, ulice i autostrady,Konstrukcje budowlane i inżynierskie,Technologia i organizacja budownictwa

### 1 Informacje o przedmiocie

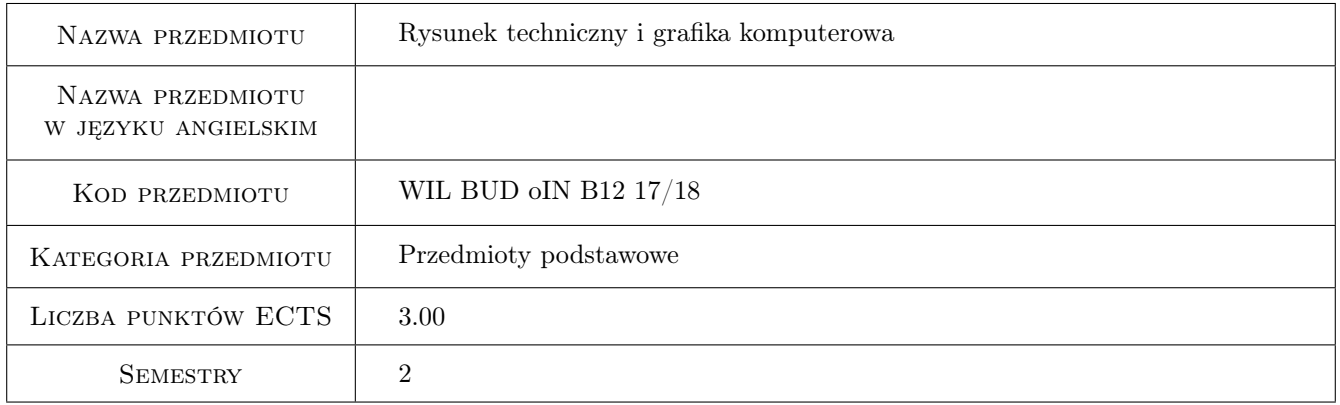

# 2 Rodzaj zajęć, liczba godzin w planie studiów

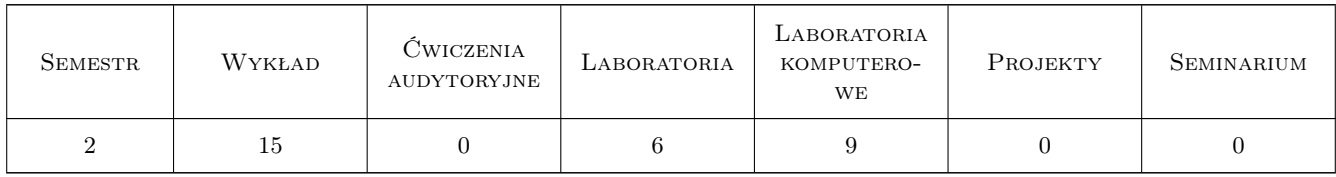

### 3 Cele przedmiotu

- Cel 1 Zaznajomienie z zasadami sporządzania i odczytywania graficznych form zapisu informacji stosowanych w dokumentacji projektowej.
- Cel 2 Nabycie umiejętności graficznego zapisu na płaszczyźnie obiektów architektoniczno budowlanych w dokumentacji technicznej zgodnie z obowiązującymi normami.

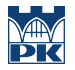

- Cel 3 Uzyskanie biegłości w prawidłowym zastosowaniu i odczytywania informacji zawartych na rysunkach konstrukcji budowlanych.
- Cel 4 Nabycie podstawowych umiejętności graficznego zapisu dokumentacji technicznej oraz sprawności pracy w programach typu CAD.
- Cel 5 Ćwiczenie umiejętności współpracy w zespole projektowym.

# 4 Wymagania wstępne w zakresie wiedzy, umiejętności i innych **KOMPETENCJI**

- 1 Zaliczenie przedmiotu Geometria Wykreślna.
- 2 Umiejętności pracy w pakiecie biurowym Microsoft Office na poziomie podstawowym.

### 5 Efekty kształcenia

- EK1 Wiedza Znajomość podstawowych zasad i norm stosowanych przy tworzeniu dokumentacji technicznej w rysunku architektoniczno-budowlanym i konstrukcyjnym
- EK2 Umiejętności Sporządzanie dokumentacji architektoniczno budowlanej i konstrukcyjnej zgodnej z normami rysunku technicznego.
- EK3 Umiejętności Sporządzanie dokumentacji architektoniczno budowlanej i konstrukcyjnej spełniających wymogi techniczne przy pomocy programów wspomagających projektowanie inżynierskie typu CAD.
- EK4 Kompetencje społeczne Poznanie funkcji zawodu inżyniera, jako członka zespołów dziedzinowych i interdyscyplinarnych. Rozwinięcie efektywnego komunikowania się zawodowego i społecznego.

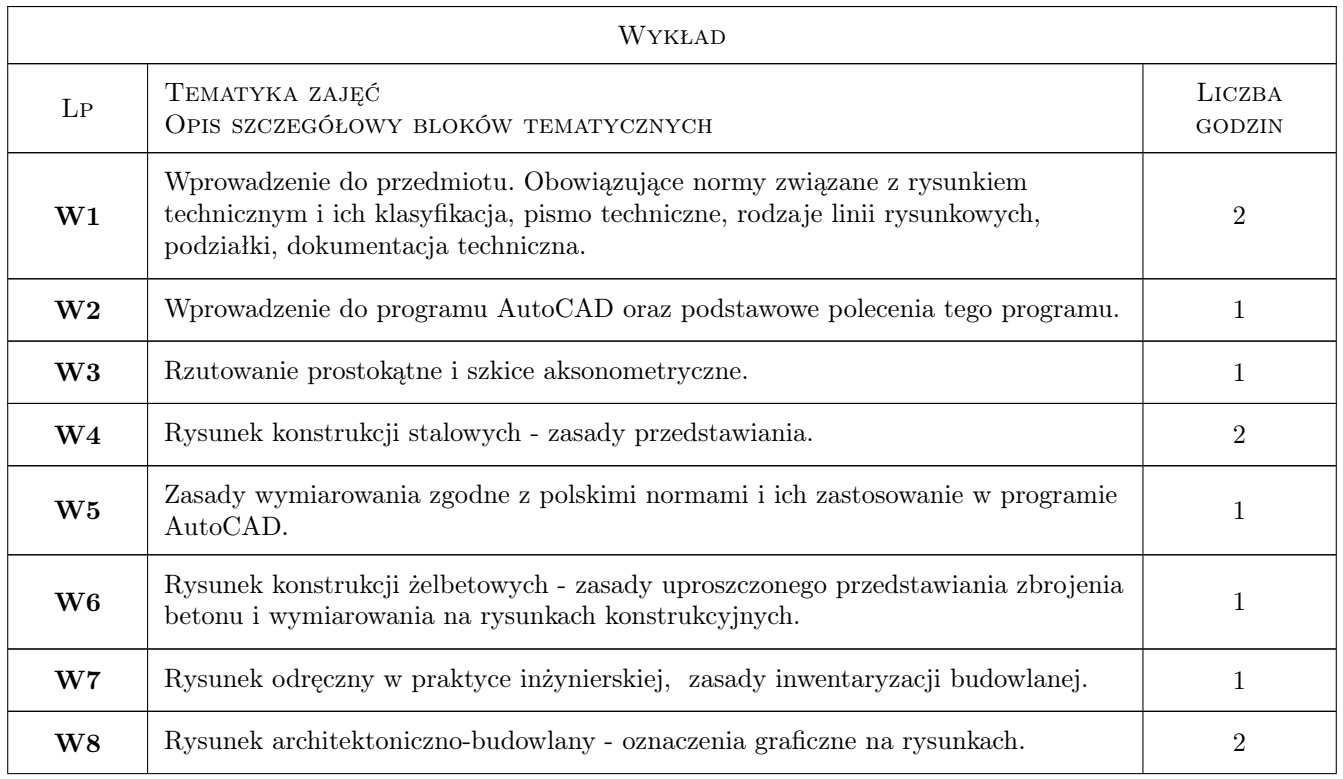

# 6 Treści programowe

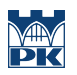

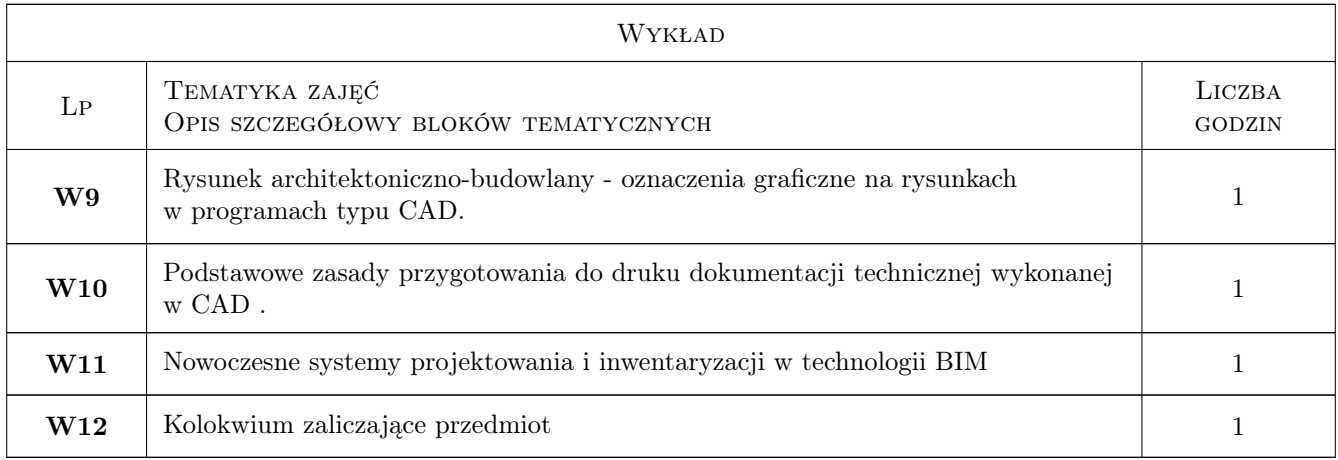

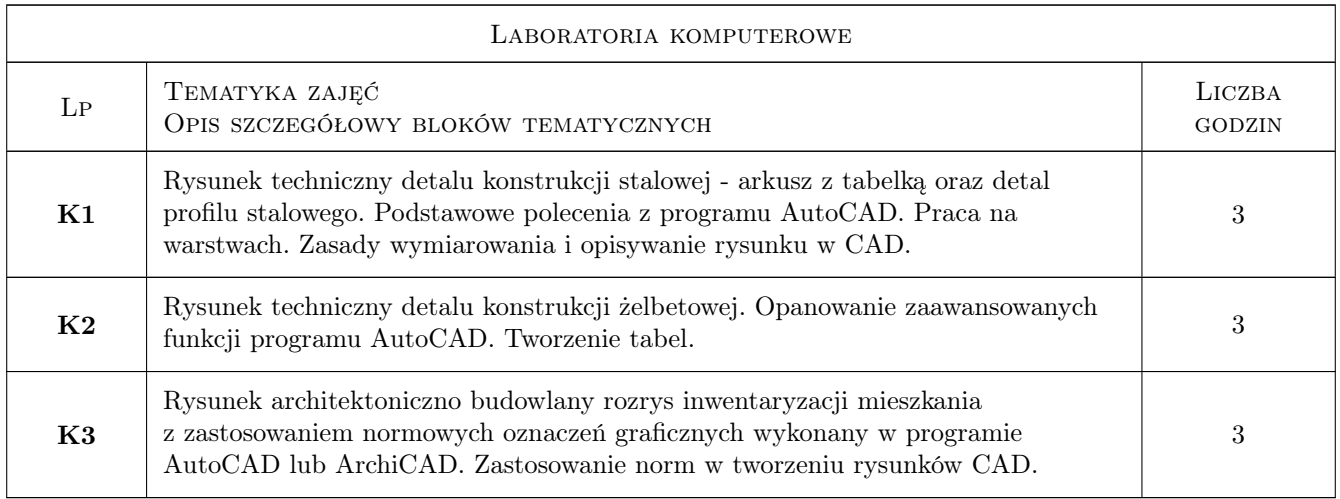

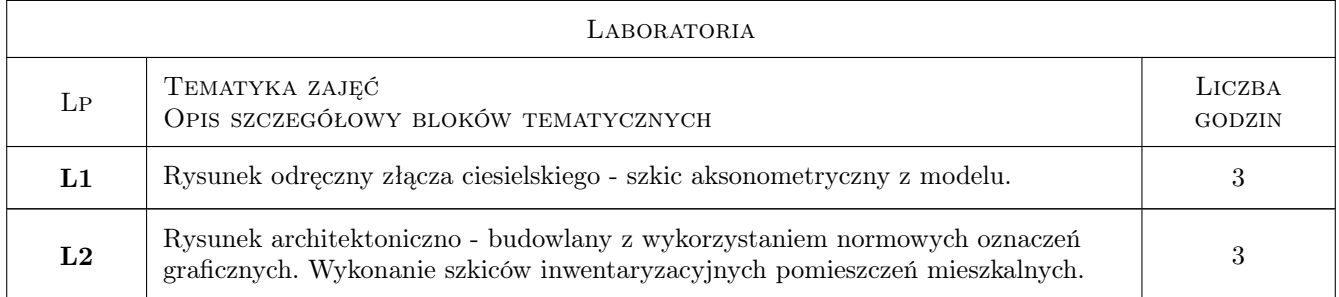

### 7 Narzędzia dydaktyczne

- N1 Wykłady
- N2 Ćwiczenia laboratoryjne
- N3 Ćwiczenia projektowe
- N4 Praca w grupach
- N5 Prezentacje multimedialne

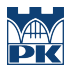

N6 Kurs e-lerningowy

# 8 Obciążenie pracą studenta

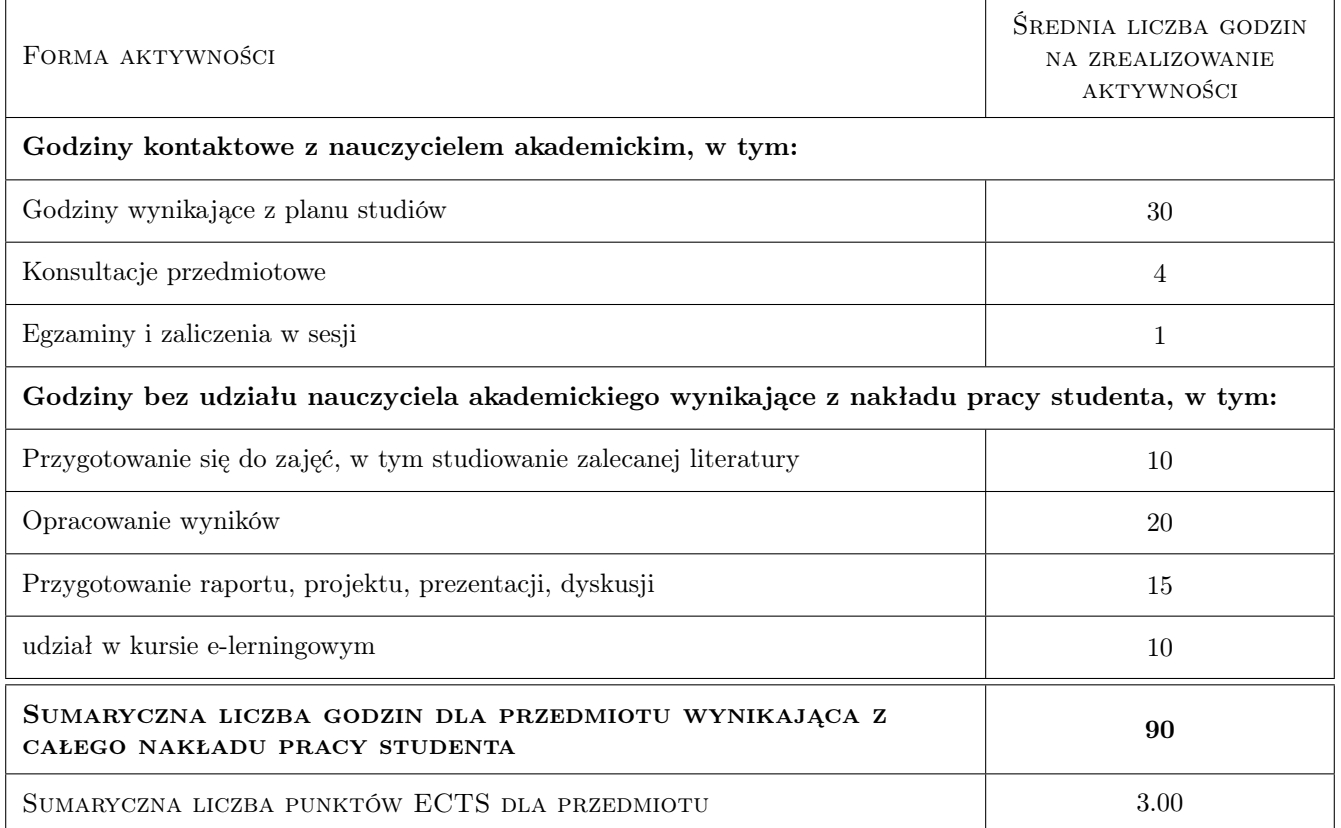

# 9 Sposoby oceny

#### Ocena formująca

- F1 Ćwiczenie praktyczne
- F2 Projekt indywidualny
- F3 Projekt zespołowy

#### Ocena podsumowująca

- P1 Średnia ważona ocen formujących
- P2 Test

#### Warunki zaliczenia przedmiotu

- W1 Obecność na ćwiczeniach rysunkowych i laboratoriach komputerowych
- W2 Zaliczenie pozytywne wszystkich efektów kształcenia.
- W3 Zaliczenie kolokwium

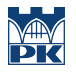

#### Ocena aktywności bez udziału nauczyciela

B1 Test na kursie e-lerningowym

### Kryteria oceny

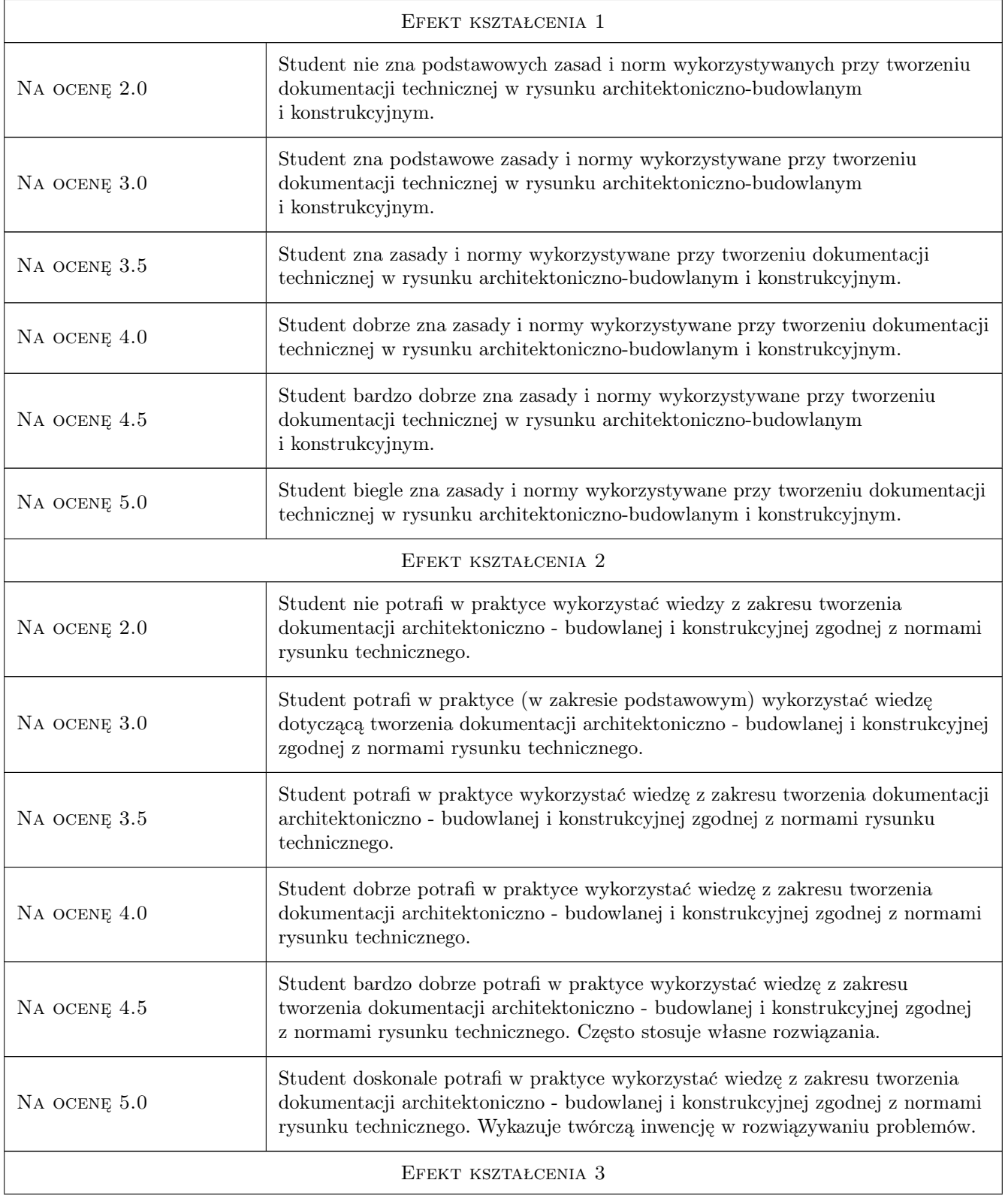

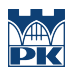

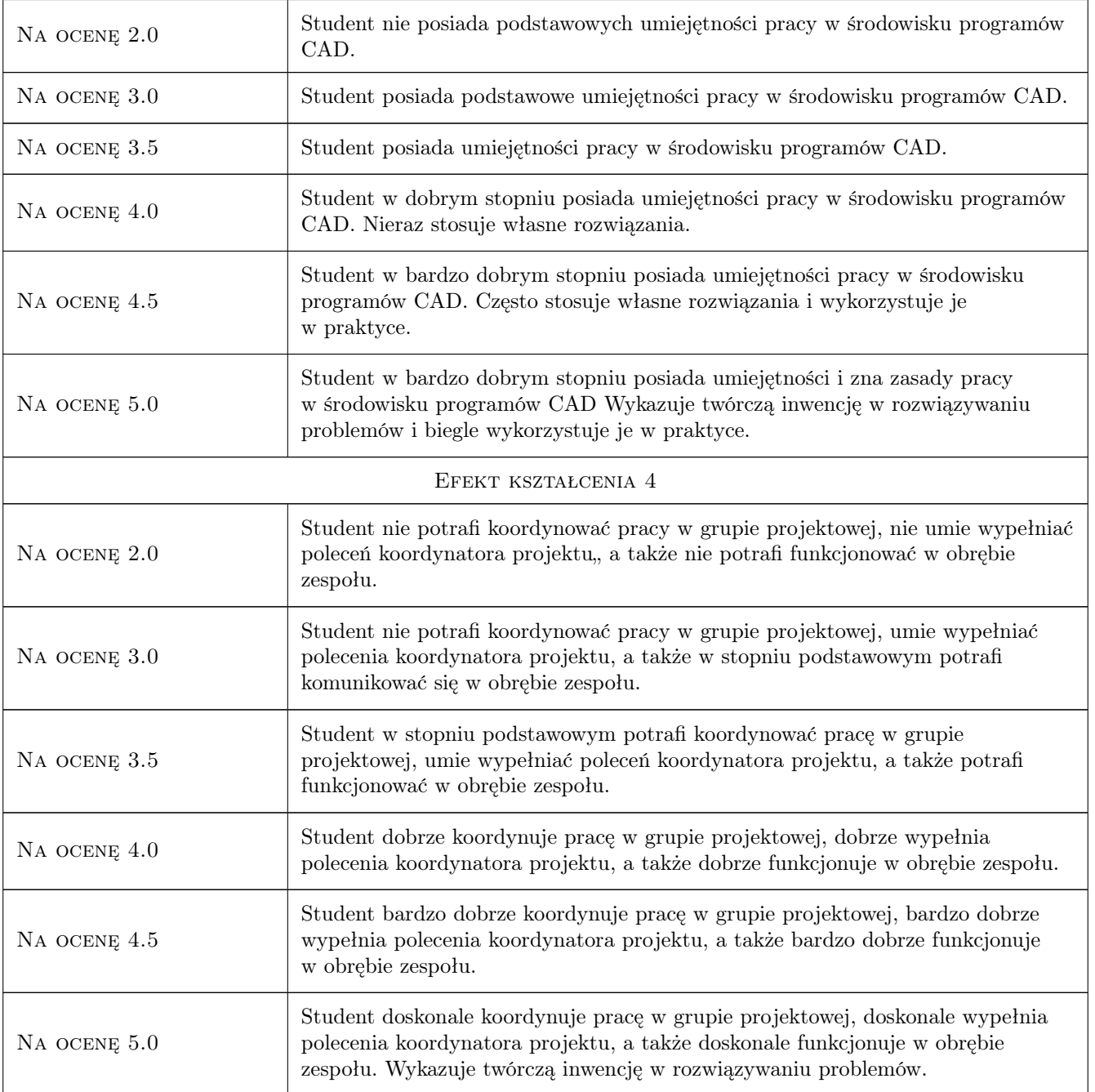

# 10 Macierz realizacji przedmiotu

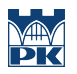

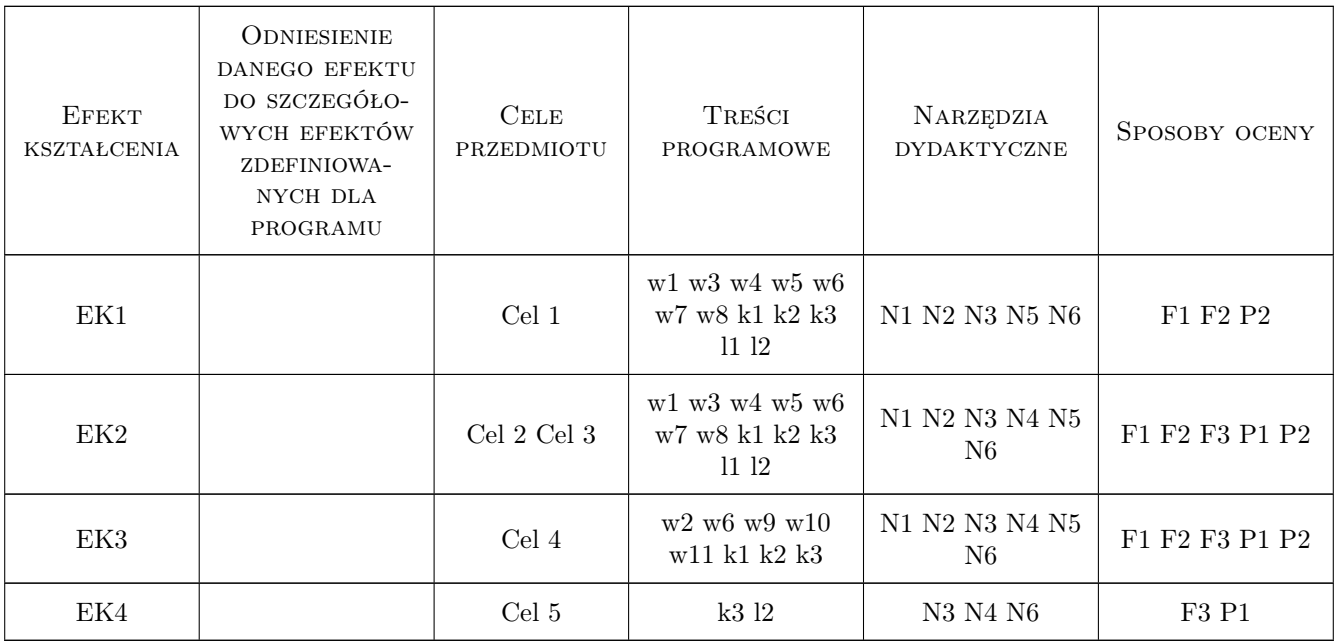

### 11 Wykaz literatury

#### Literatura podstawowa

- [1 ] Miśniakiewicz E., Skowroński W., Rysunek techniczny budowlany,, Warszawa, 2008, Arkady
- [2 ] Pikoń A.,  $-AutoCAD 2014 PL$ , Gliwice, 2015, Helion
- [3 ] Babiuch M.,  $-$  AutoCAD 2012 i 2012 PL. Ćwiczenia praktyczne.,, Gliwice,, 2013, Helion
- [4 ] Dobrzański T. Rysunek techniczny maszynowy, Warszawa, 2013, WNT
- [5 ] PN-B-01025 Oznaczenia graficzne na rysunkach architektoniczno-budowlanych, Warszawa, 2004, PKN
- [6 ] PN-B-01029 Wymiarowanie na rysunkach; projekty architektoniczno-budowlane, Warszawa, 2000, PKN
- [7 ] PN-B-01030 Oznaczenia graficzne materiałów budowlanych, Warszawa, 2000, PKN
- [8 ] PN-ISO-5261 Rysunek techniczny dla konstrukcji metalowych, Warszawa, 1994, PKN
- [9 ] PN-ISO-3766 Uproszczony sposób przedstawiania zbrojenia betonu, Warszawa, 2006, PKN
- [10 ] PN-ISO 7200 Dokumentacja techniczna wyrobu Pola danych w tabliczkach rysunkowych i nagłówkach dokumentów, Warszawa, 2007, PKN
- [11 ] PN-EN ISO 5455 Rysunek techniczny Podziałki, Warszawa, 1998, PKN
- [12 ] PN-EN ISO 5456 Rysunek techniczny Metody rzutowania, cz. 1, 2, 3,4, Warszawa, 2002, PKN
- [13 ] PN-EN 22553 Rysunek techniczny Połączenia spawane, zgrzewane i lutowane,, Warszawa, 1997, PKN

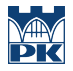

#### Literatura uzupełniająca

- [1 ] PN-EN ISO 128 Rysunek techniczny, Zasady ogólne przedstawiania cz. 20-23; 30; 40, Warszawa, 1997, PKN
- [2 ] PN-EN ISO 8560 Rysunek techniczny Rysunki budowlane Przedstawianie modularnych wymiarów, linii i siatek, Warszawa, 2011, PKN
- [3 ] PN-EN ISO 4157 Rysunek budowlany Systemy oznaczeń Część 1-3, Warszawa, 2001, PKN
- [4 ] PN-EN ISO 9431 Rysunek budowlany Części arkusza rysunkowego przeznaczone na rysunek, tekst i tabliczkę tytułową, Warszawa, 2011, PKN
- [5 ] PN-EN ISO 3098 0, 1, 2, 3, 4 Dokumentacja techniczna wyrobu Pismo, Warszawa, 2002, PKN

#### Literatura dodatkowa

[2 ] Górska R. A. — Descriptive Geometry,, Kraków, 2013, Wydawnictwo Politechniki Krakowskiej

### 12 Informacje o nauczycielach akademickich

#### Osoba odpowiedzialna za kartę

dr inż. arch. Farid Nassery (kontakt: fnassery@pk.edu.pl)

#### Osoby prowadzące przedmiot

1 dr inż.arch. Farid Nassery (kontakt: fnassery@pk.edu.pl)

2 dr inż. arch. Anna Kulig (kontakt: architak@wp.pl)

3 dr inż. arch. Barbara Wojtowicz (kontakt: wojtowiczbm@gmail.com)

4 dr inż. arch. Beata Vogt (kontakt: bevogt@gmail.com)

5 mgr inż. arch. Szymon Filipowski (kontakt: szymaf@gmail.com)

### 13 Zatwierdzenie karty przedmiotu do realizacji

(miejscowość, data) (odpowiedzialny za przedmiot) (dziekan)

PRZYJMUJĘ DO REALIZACJI (data i podpisy osób prowadzących przedmiot)

. . .